# 第2回進路説明会

令和5年12月4日(月)

守口市立八雲中学校

1.進学校決定のパターン(専願、併願について) …P2 2. 体験入学・オープンスクールについて …P2 3.志望校決定から受験までの流れ …P3~4 4.三者懇談について …P4 5.私立高校等受験について …P5~10 6.公立高校受験について …P11~18

※この冊子は、説明会終了後に八雲中HPにも掲載しています。 各リンクにアクセスできますので、ご活用下さい。 また、今後の情報は進路通信などで連絡します。 進路通信は過去のものも含めて八雲中HPに掲載しています。

八雲中 進路のページ[はこちらをクリック](https://www.city.moriguchi.osaka.jp/kakukanoannai/moriguchishikyoikuiinkai/gakko/chugakko/yakumochugakko/shinro/index.html) または、こちらのQRコードよりアクセスして下さい。

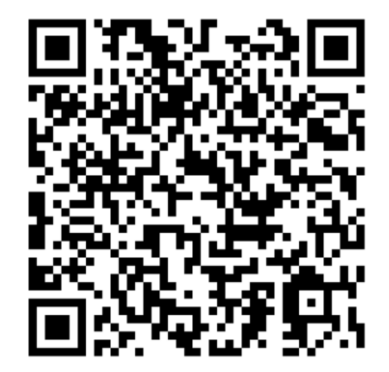

## 1. 進学校決定のパターン

○私立専願…その学校に必ず行くことを前提として受験する方法。(併願より優遇。)

○併願 …公立高校を本命として、私立高校も受験する方法。(公立高校が不合格のとき、私立高校 に必ず行くことが原則。)

○公立専願…公立高校を本命として、公立高校のみを受験する方法。

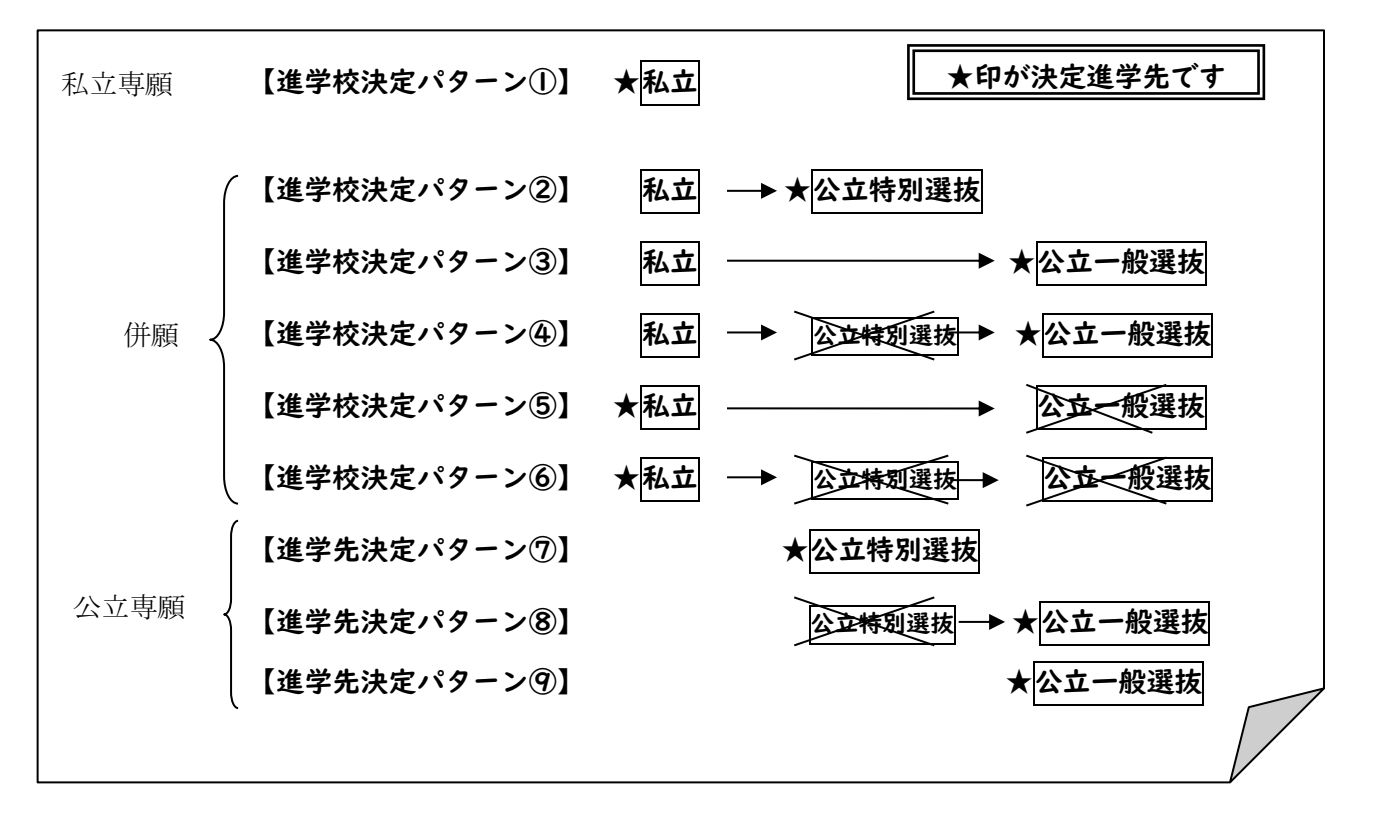

## 2.体験入学・オープンスクールについて

学校に案内が来ているものは、生徒用 Teams(iPad)から確認できるようになっています。また八雲中HP(オ ープンスクール・高校入学説明会案[内こちらをクリック\)](https://www.city.moriguchi.osaka.jp/i/kakukanoannai/moriguchishikyoikusenta/gakko/chugakko/yakumochugakko/shinro/1593136365711.html)や中学校進路掲示板で連絡しますが、最新の情報 を得るためにご自身でも各高校の HP 等で調べてください。なお、志望校決定に役立てるために3校は体験 入学への参加を推奨します。

<申し込み方法>

申し込み方法や実施時期は各高校のホームページやパンフレット、八雲中から配布される高校説明会案内 プリントを参照。

〇公立高校…八雲中学校で受付を行う。(担当:半田) ※一部高校に直接申し込むようになっている場合があります。

○私立高校…直接高校に申し込む。

※実施日程はこちらのページ([大阪府私学中高連合会による説明会一覧ページ](https://www.osaka-shigaku.gr.jp/opencampus/index.html))も参考にして下さい。 ※金銭面の話もあるので保護者もできれば参加して下さい。 ※一部八雲中で集約するようになっている場合があります。

# 3、志望校決定から受験までの主な流れ

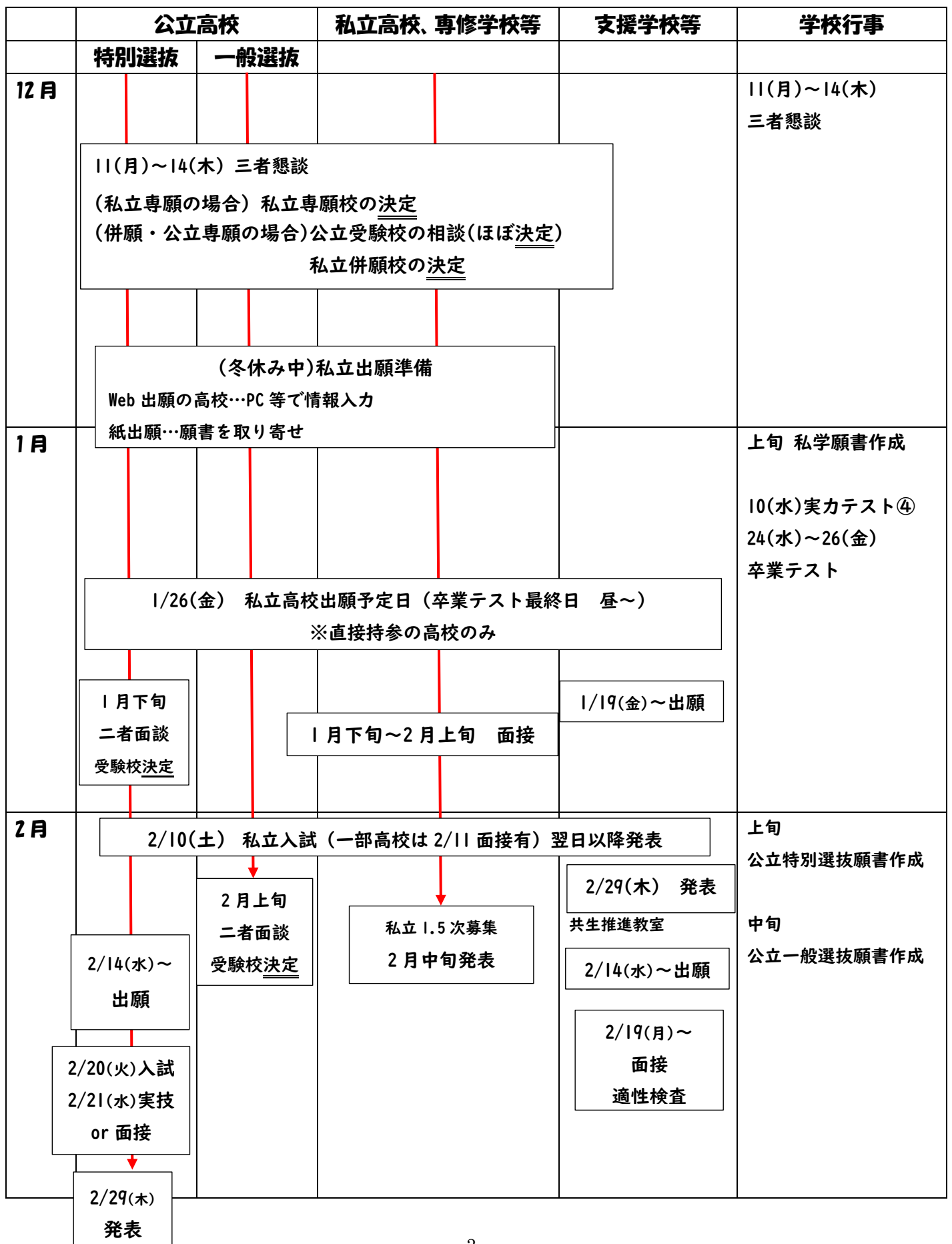

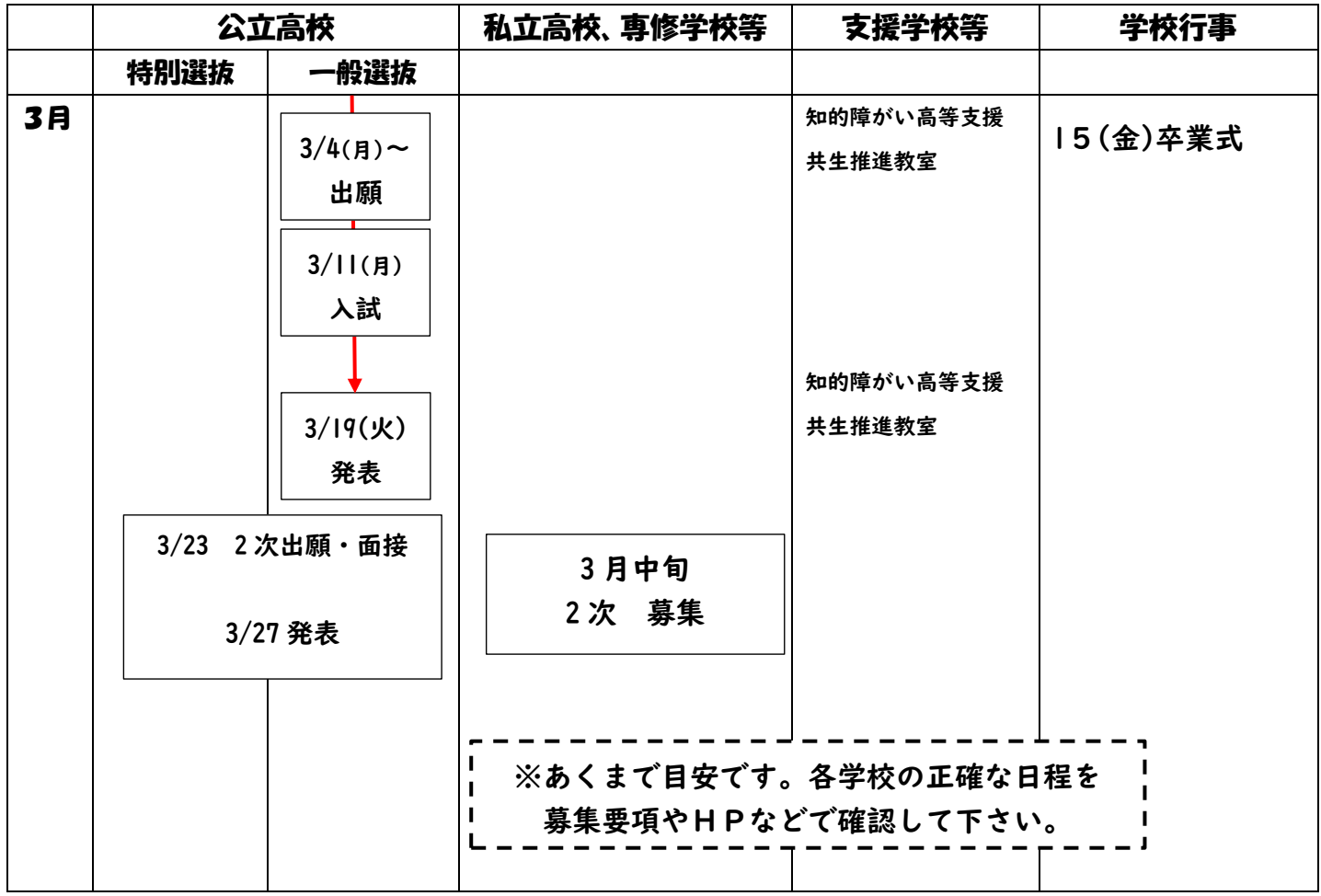

# 4、三者懇談について (担任、生徒、保護者)

公立受験、私学受験(専願か併願、学科・コースなど)、高等専修・専門学校、就職希望など、 その時点での希望を聞かせて下さい。また、質問や疑問に思っていることは、遠慮なく担任にご相 談下さい。

12 月三者懇談…私学受験校 決定(冬休み~1 月上旬にかけて私立高校の先生と進路相談をします。 そのため、12 月懇談で私学受験校は確定させる必要があります。)

公立受験校 ほぼ決定

※公立特別選抜受験校は1月下旬までに決定、

公立一般選抜受験校は2月の2者面談(担任の先生と生徒)までに決定します。

## 5、私立高校等受験について

①私立受験校が決定してから出願までの流れ(Web 出願 P5~7、紙出願 P8~)

Web 出願の高校| 3 学期始業式までに、各高校の Web 出願の実施要項などを参照して、ご家庭で「入 力事項確認用紙」を作成し、印刷して八雲中学校に提出します。提出された「入力 事項確認用紙」は一度中学校で確認させていただきます。内容に間違えがなければ、 受験料を振り込んでいただき、願書を印刷、押印して(必要ない場合も)中学校に 再度提出します。

※インターネット出願の使い方についての詳細はこちらをクリック (miraicompass のサイトへ)

<インターネット出願の具体的な流れ>

1.出願時期(12 月中旬ごろから随時)に、各学校の HP に出願サイトへのリンクが出てきます。 受験をする高校の HP からアクセスしてください。

(ご家庭の PC やスマホなどを使用してください。ネット環境がない場合は受験校に連絡をして、 受験校の PC で入力をしてください)

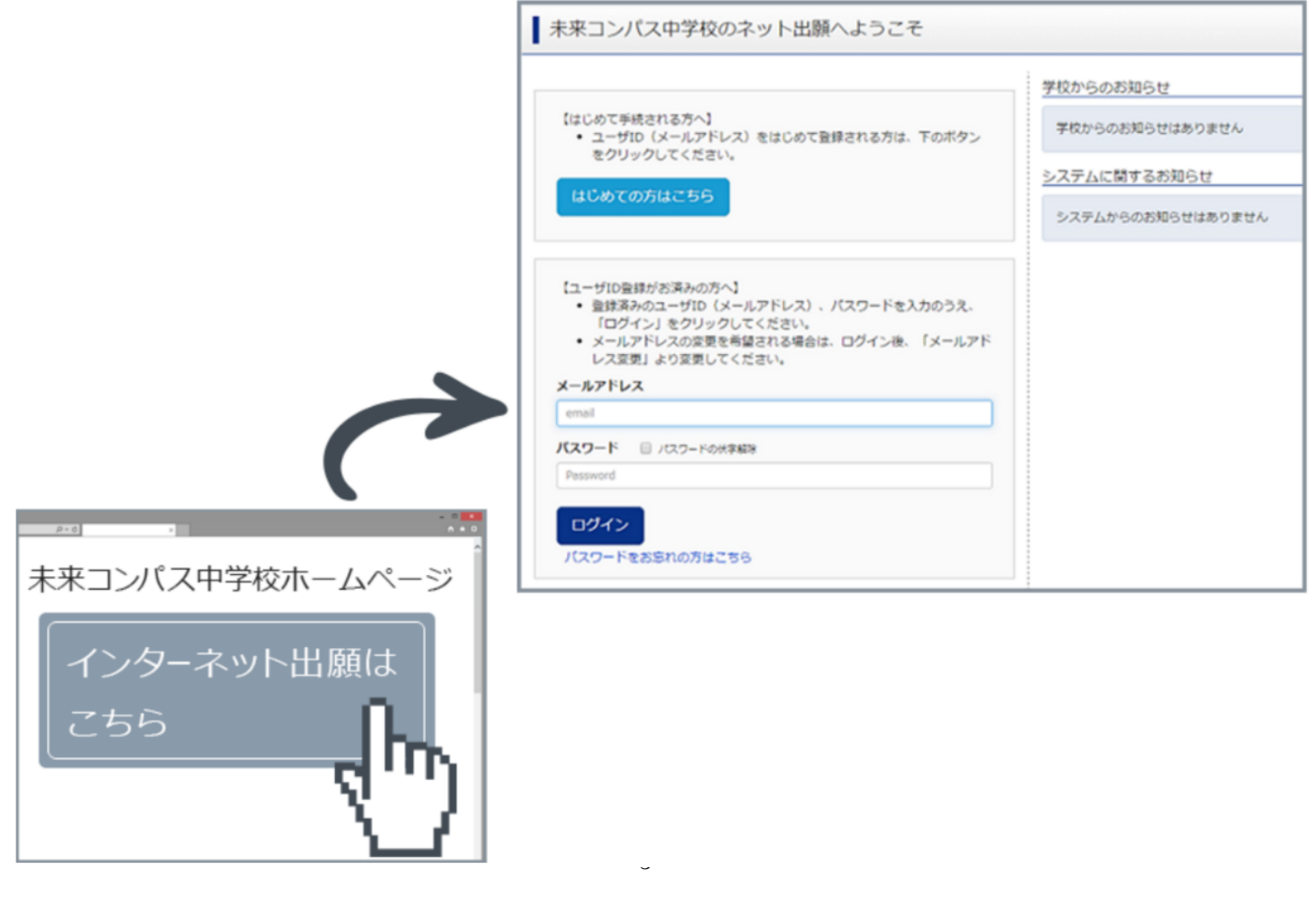

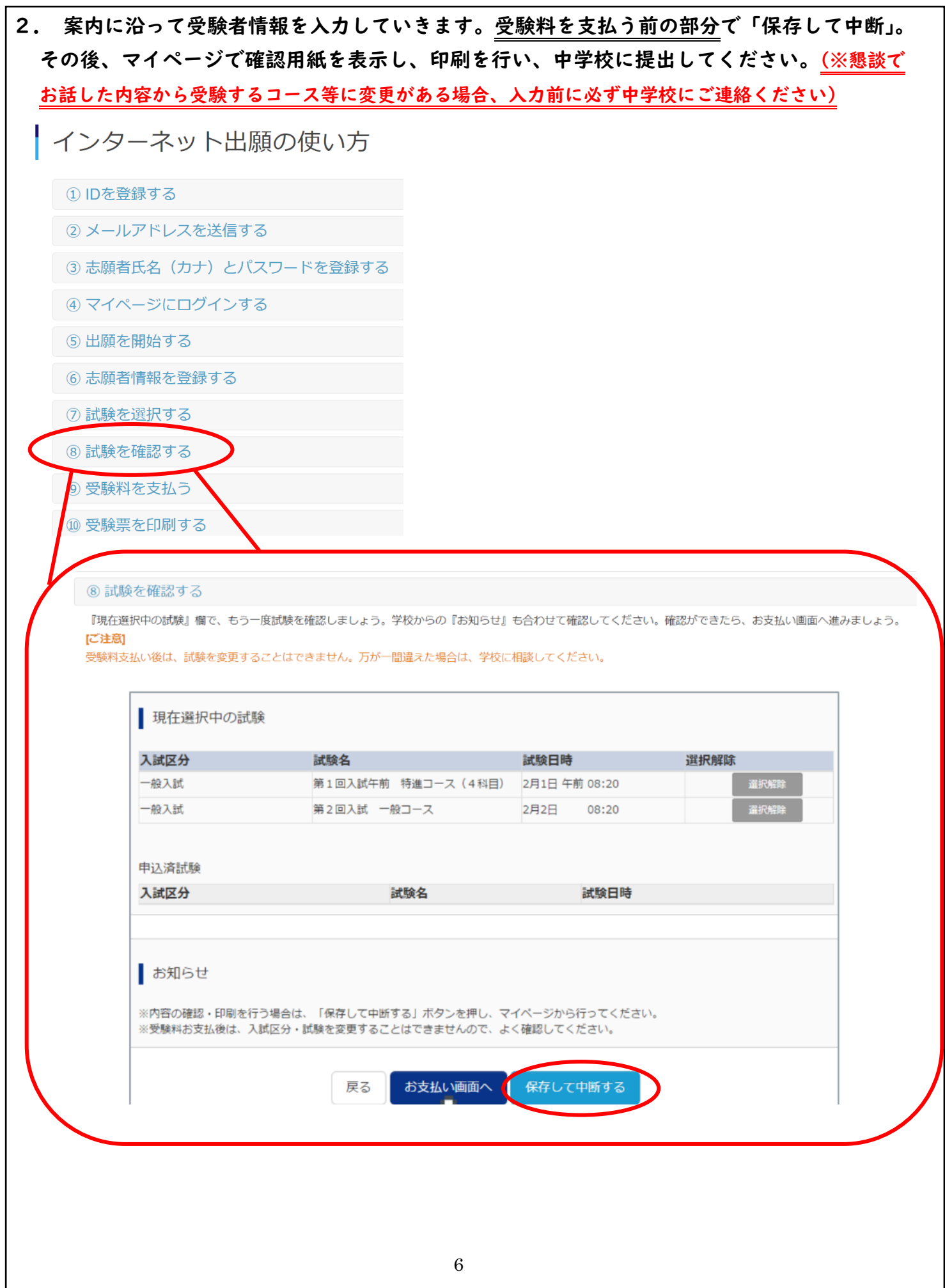

3.「申し込み内容確認書」(高校によって名前が異なる場合あり)を印刷して、3 学期始業式に持 参する。(ここで入力情報に間違いないか、一度中学校でチェックさせて頂きます。ご自宅にプリ ンターがない場合はコンビニ等または受験校で印刷を行ってください。)

4. 中学校からの指示で受験料の振り込みを完了させてください。 (コンビニ支払いやクレジットカード払いが可能な高校が多い)

5.受験料の振込が完了すると、願書が印刷できるようになります。願書を印刷し、印鑑を押した 上で、八雲中学校に提出してください。

6. 郵送で出願する or 1/26 (金) 昼〜受験校の窓口まで提出しに行きます。 (郵送の場合は八雲中学校から一括で送付予定。インターネット出願の場合の郵送料は不要です)

#### 紙出願の高校

<紙出願の具体的な流れ>

- 1 願書が同封された書類一式を私立高校まで取りに行きます(すでにある場合は結構です)。願 書(何も書かずに)と個人報告書などの書類、募集要項を封筒等に一式にした上で、名前を書 いて、3 学期始業式の日に担任に提出します。
- 2 願書は本人が学校で記入します。個人報告書などの書類は学校で記入しますので、担任が預か ります。
- 3 願書記入後、家に持ち帰り、受験料を所定の金融機関より振り込みを行い、その際に振込証明 書を願書に貼り、押印をして八雲中学校に提出してください。

4.郵送で出願する or 1/26(金)昼〜受験校の窓口まで提出しに行きます。 (郵送の場合は八雲中学校から一括で送付予定。インターネット出願の場合の郵送料は不要です)

出願は、多くの高校では郵送出願となります。一部の高校は持参による出願になります。(私 立高校出願日 1 月 26 日〔金〕午後~予定)

受験料は 15,000 円~20,000 円程度です。Web 出願の多くの高校では、コンビニやクレジット カードでの支払いが可能です。一方、紙出願の多くの高校では、銀行振込(銀行窓口で〔ATM やコンビニは不可の学校が多い〕)をして、証明書を願書に添付することになっています。受験 することが確定してから保護者の方が振り込んで下さい。

例 出願手続き書類一覧(各高校の要項で、正確な情報を確認して下さい) □入学願書(写真貼り付け) □支払受付証明書(願書に貼り付け) □個人報告書(八雲中の先生が作成) □返信用封筒

②私立入試について

当日は、各高校から配布されている受験時の注意(受験票などに記載されている場合もあり)をよ く確認した上で、時間に遅れないように余裕を持って高校へ行かせてください。

③合格発表について

学校ごとに、試験日翌日以降に発表(郵送が多い)されます。

◎合否の結果は、本人から学級担任に必ず報告させて下さい。

不合格だった場合は、その日のうちに懇談(または電話連絡、家庭訪問など)を行い、その後 のことについて相談します。

それ以外の場合は、翌日学校で直接担任の先生に報告させて下さい。その際、転科合格(まわ し合格)などの第一希望でない合格だった場合も報告させて下さい。

◎専願合格の場合は、発表後数日内に入学金等を納付することになります。また、制服採寸、登 校日などの連絡に注意して下さい。高校に登校する必要がある日は、必ず事前に担任に連絡し て下さい(欠席扱いにはなりません)。

◎併願合格の場合は、公立高校の合格発表後に入学金等を納付することになっています。 また、併願合格から専願合格へ切り替えるようなことがあれば、必ず担任に連絡して下さい。 以前・配布されている大阪府私立高校 授業料無償化制度のリーフレットを載せておきます。 詳しくは→ 大阪府 HP[「令和6年度以降の私立高校等授業料無償化制度の改正\(案\)について」](https://www.pref.osaka.lg.jp/shigaku/shigakumushouka/mushoka_r6.html)

### 中学生の生徒・保護者のみなさんへ 80大阪府 高校授業料無償化制度が変わります!!

### 何が変わるの?

◆ 所得や子どもの人数にかかわらず授業料負担がなくなります。

◆ 府外の高校等(※)に通う場合も授業料無償化の対象となります。※対象校は今後決定

### **いつから変わるの?**

◆ 高校に入学する年度によって制度が変わります。

令和6年度入学(現中3):高校2年生時(令和7年度)から無償 ※令和7年度は一部授業料負担が生じる場合があります。 令和7年度入学(現中2):高校2年生時(令和8年度)から無償 令和8年度入学(現中1):高校1年生時(令和8年度)から無償

### 学年別・進路別の授業料負担額をチェック –

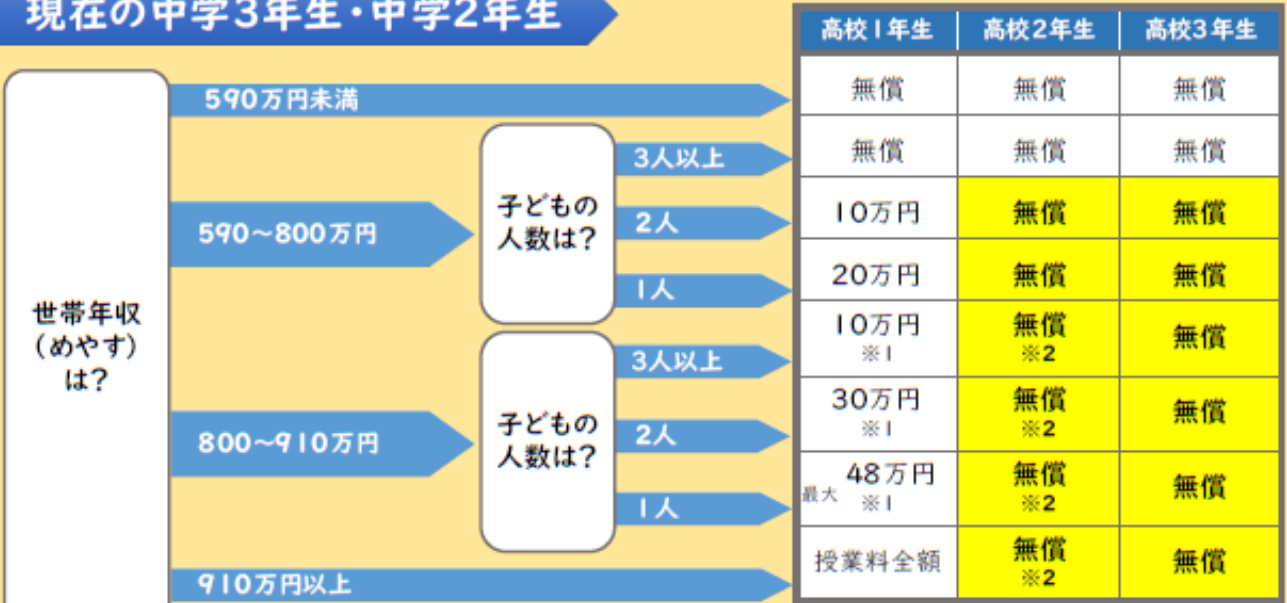

上記は大阪府内の私立高校 (全日制)に進学した場合の例です。 私立高校等は、大阪府が指定する就学支援推進校であることが必要です。

(※1)授業料が60万円を超える学校は、表示の額に加え、「授業料ー60万円」の負担が生じます。

【例】授業料65万円の場合、5万円は保護者負担 (65万円-60万円=5万円)

(※2)現在の中学3年生:授業料が63万円を超える学校は、「授業料-63万円」の負担が生じます。

【例】授業料65万円の場合、2万円は保護者負担 (65万円-63万円=2万円) 現在の中学2年生:授業料負担はありません。

### 現在の中学1年生以下

高校 | 年生時から授業料が全額無償になります。

※新制度は、大阪府議会の令和6年2月定例会を経て正式に決定されます。

# 高校授業料無償化 Q&A

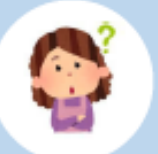

授業料以外も無償になるのですか?

入学金や制服代、修学旅行積立金等は無償化の対象ではありません。 入学時の資金調達にお困りの場合は、大阪府育英会の無利子貸付制度 がありますので、予約募集にお申し込みください。 ※今和6年度入学生の申込締切:今和5年10月上旬頃

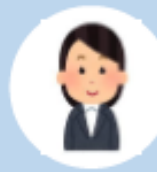

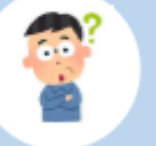

世帯所得に関係なく全員が無償になるのであれば、授業料無償化の ための手続きは不要ですか?

国の就学支援金と大阪府の授業料支援制度両方の申請が必要です。 申請は、入学後に高校等を通じて行うため、入学前の手続きは不要です。

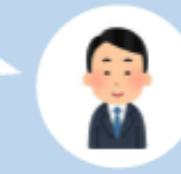

R

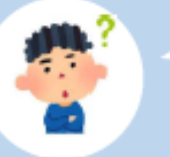

進学先の私立高校等が授業料無償化の対象校 (就学支援推進校) かどうか知りたい。

大阪府ホームページに令和5年度の就学支援推進校を掲載しています。 令和6年度の就学支援推進校は令和5年12月中に公表予定です。

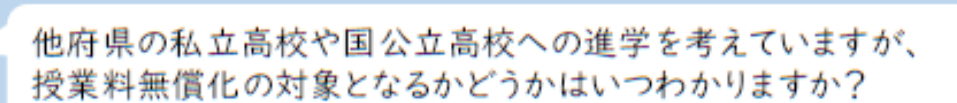

他府県の対象校は、令和5年12月中に大阪府ホームページで公表予定 です。

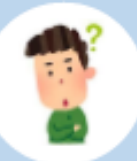

通信制高校も授業料が無償になりますか?

大阪府内の通信制高校 (就学支援推進校に限る)についても、全日制と 同様に段階的に所得制限がなくなります。

詳しくはこちらにお問い合わせください

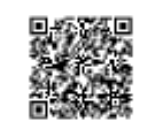

府民お問い合わせセンター ピピっとライン 06-6910-8001 Q、 大阪府 私立 無償化  $\Box$ 

6、公立高校受験について ※大阪府公立高校入試の最新情報[はこちらをクリック](https://www.pref.osaka.lg.jp/kotogakko/gakuji-g3/)

### ①令和6年度大阪府公立高等学校等入学者選抜 日程表

### 令和6年度大阪府公立高等学校入学者選抜 日程表

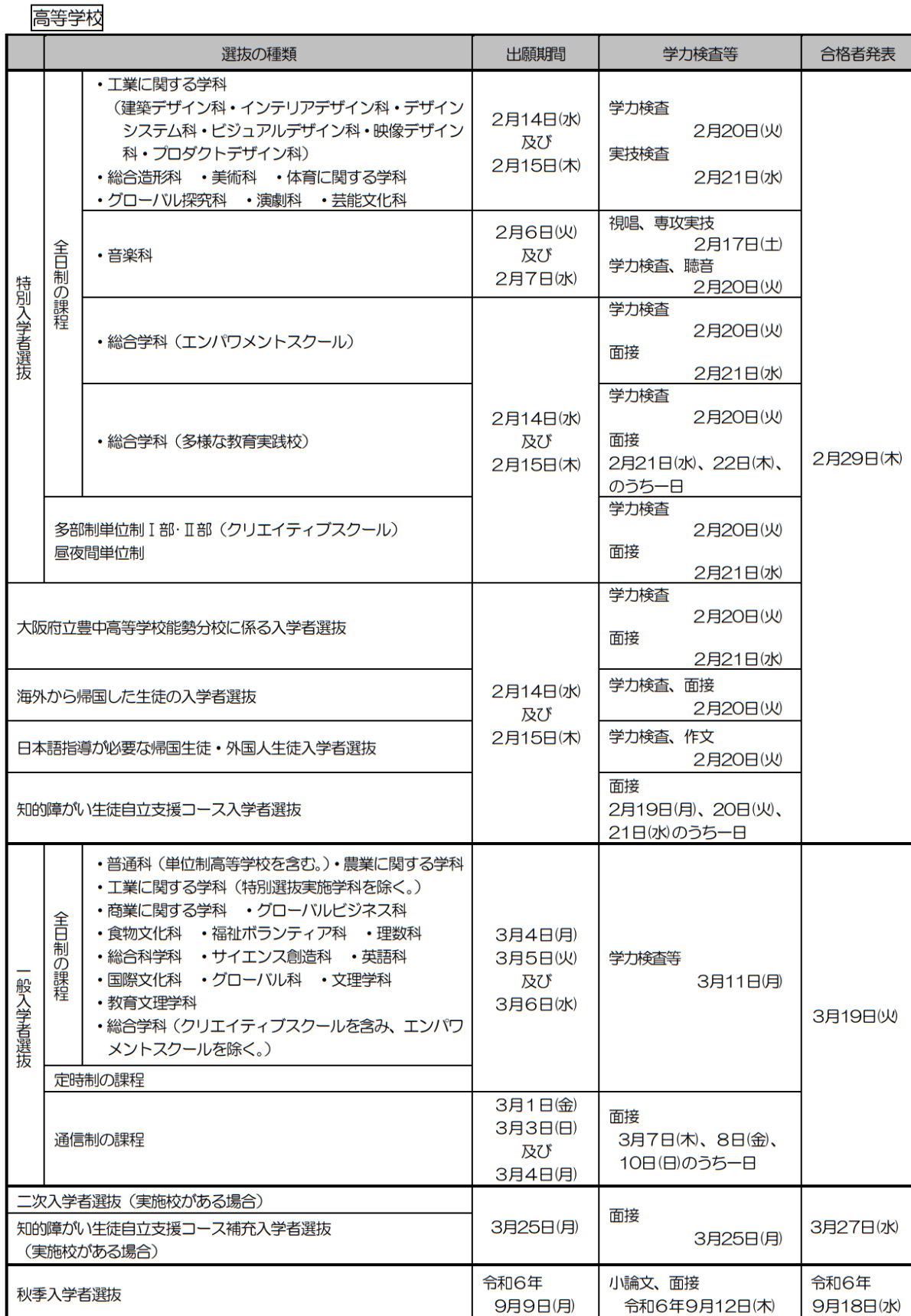

11

②公立高校 出願までの流れ

一部の高校を除き、全ての高校で紙出願になります。八雲中学校で準備する願書(全校統一様式) を学校の取り組みの中で作成していきます。記入が終わり次第、願書と入学検定料の納付書を渡し ますので、指定された金融機関窓口で納入し、その「入学志願書貼付用」を願書の裏の貼付欄に貼 り付け、再度八雲中学校にご提出下さい。振り込み期間は改めてご連絡致します。(特別選抜は2 月上旬、一般選抜は2月中旬予定)

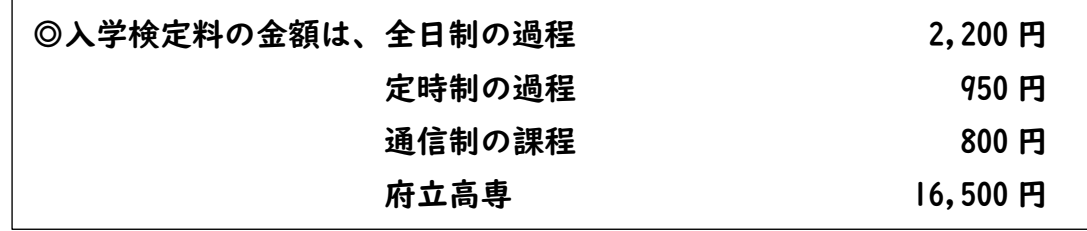

◎納付できる金融機関…都市銀行、地方銀行、信用金庫、信用組合などの窓口 ※ATM・郵便局・コンビニでは納付できません。

本人による直接持ち込み出願を予定しております。(特別選抜:2/14(水)、一般出願:3/4(月)を予定)

③入試当日について

当日は、各高校から配布されている受験時の注意(受験票などに記載されている場合もあり)をよ く確認した上で、時間に遅れないように余裕を持って高校へ行かせてください。

④合格発表について

公立高校の発表は、直接受験した高校に本人が見にいきます。多くの高校では、合格発表後の午 後、保護者同伴で入学説明会があります。また、不合格となった場合は、その後のことについて担 任と懇談をし、併願校の入学手続きなどをする必要があります。(※公立一般の合格発表の日が、 手続きの締め切りとなっている私立高校が多いです)

⑤二次入学者選抜(募集対象校がある場合)について

特別・一般選抜のうち入学志願者数が募集人員に満たない学校において実施されます。発表は、 各新聞に掲載される予定です。入学する学校が決まっている人は受験できません。

### ⑥自己申告書について(公立高校のみ)自己申告書が出願時に必要です

。 【テーマ】

あなたは、中学校等の生活(あるいはこれまでの人生)でどんな経験をし、何を学びましたか。また、そ れを高等学校でどのように生かしたいと思いますか。できるだけ具体的に記述してください。

### 各学校のアドミッションポリシー(求める生徒像)を参照し、本人が自筆で作成します。 昨年度までの内容と変わっている学校もありますのでご注意ください。

### 各学校のアドミッションポリシー一覧[はこちらをクリック](https://www.pref.osaka.lg.jp/attach/6221/00450741/R06_adomissyon_2.pdf)

【例 守口東高校のアドミッションポリシー】

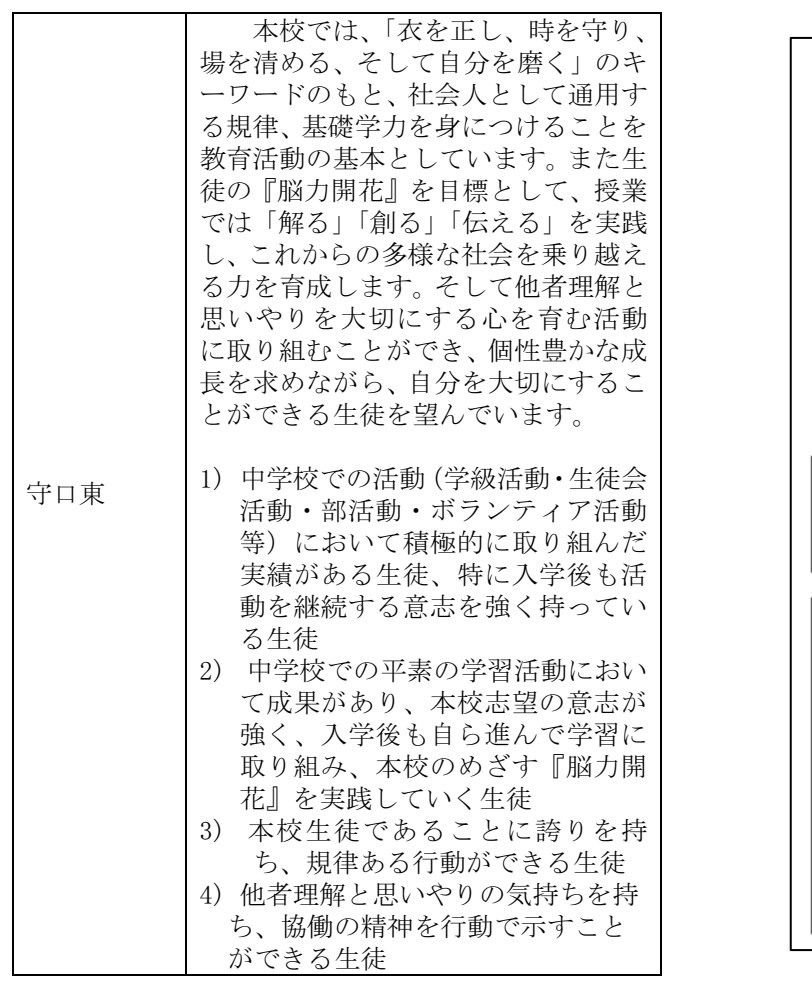

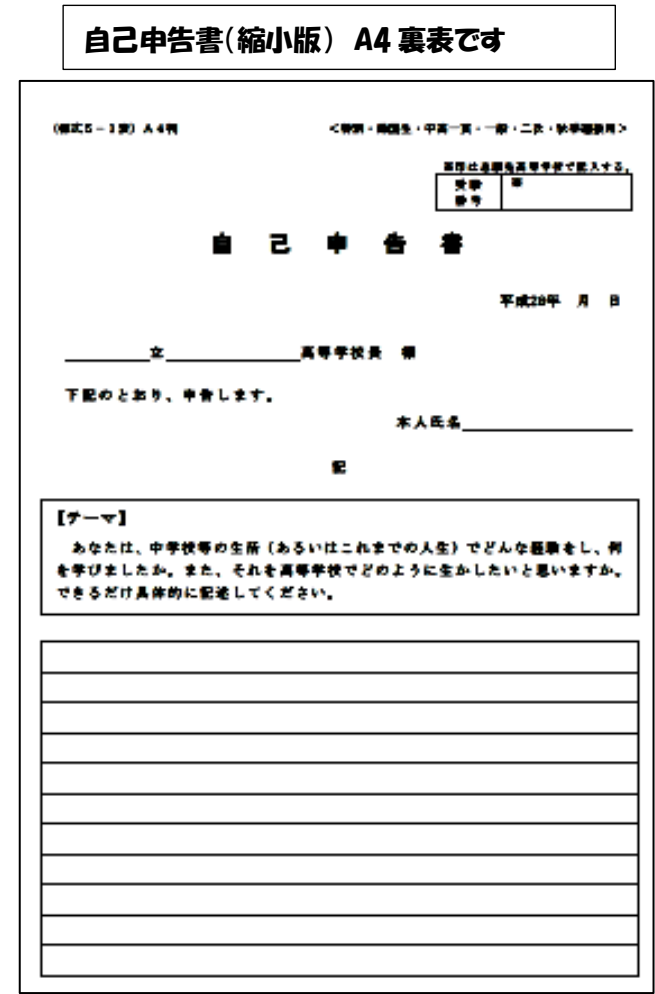

### ⑦その他

・当日の学力検査問題(テスト)は国語・数学・英語に関して、A~C問題の3種類あります。社 会・理科は全ての高校で同じ問題です。学力検査問題の種類及び学力検査の成績及び調査書の評定 にかける倍率のタイプの詳細[はこちらをクリック\(](https://www.pref.osaka.lg.jp/attach/6221/00426225/R05_ap_type.pdf)各高校のアドミッションポリシーが掲載されて いるページにアクセスします)

・英検2級以上ある場合は入試の加点対象となりますので、担任まで申し出て下さい。

### ○ 一般入学者選抜(全日制の課程(調査書を要しない選抜を除く。))

#### $<$ Step 1  $>$

学力検査

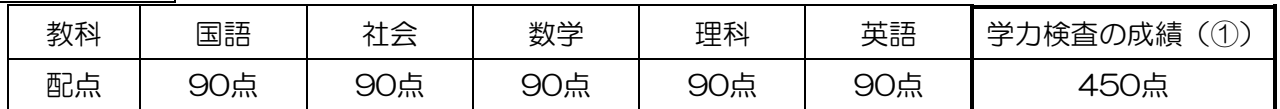

調 査 書

9教科の評定は各50点(3学年の評定×6倍+2学年の評定×2倍

+1学年の評定×2倍)とする。

(9教科:国語、社会、数学、理科、音楽、美術、保健体育、技術・家庭、英語)

450 点

### 総 合 点

 高等学校を設置する教育委員会が定める倍率の中からあらかじめ各高等学校長が選択し、高等学校を設 置する教育委員会が決定したタイプにより、「学力検査の成績(①)」と「調査書の評定(②)」にそれ ぞれの倍率をかけて合計し、総合点を算出。

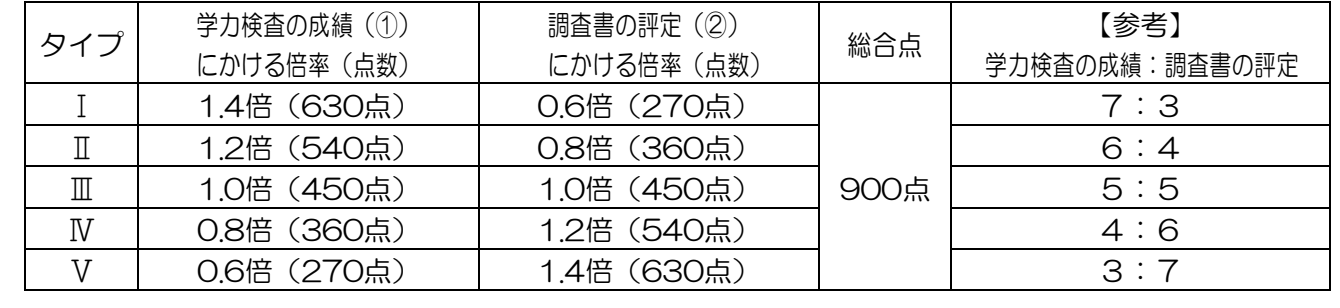

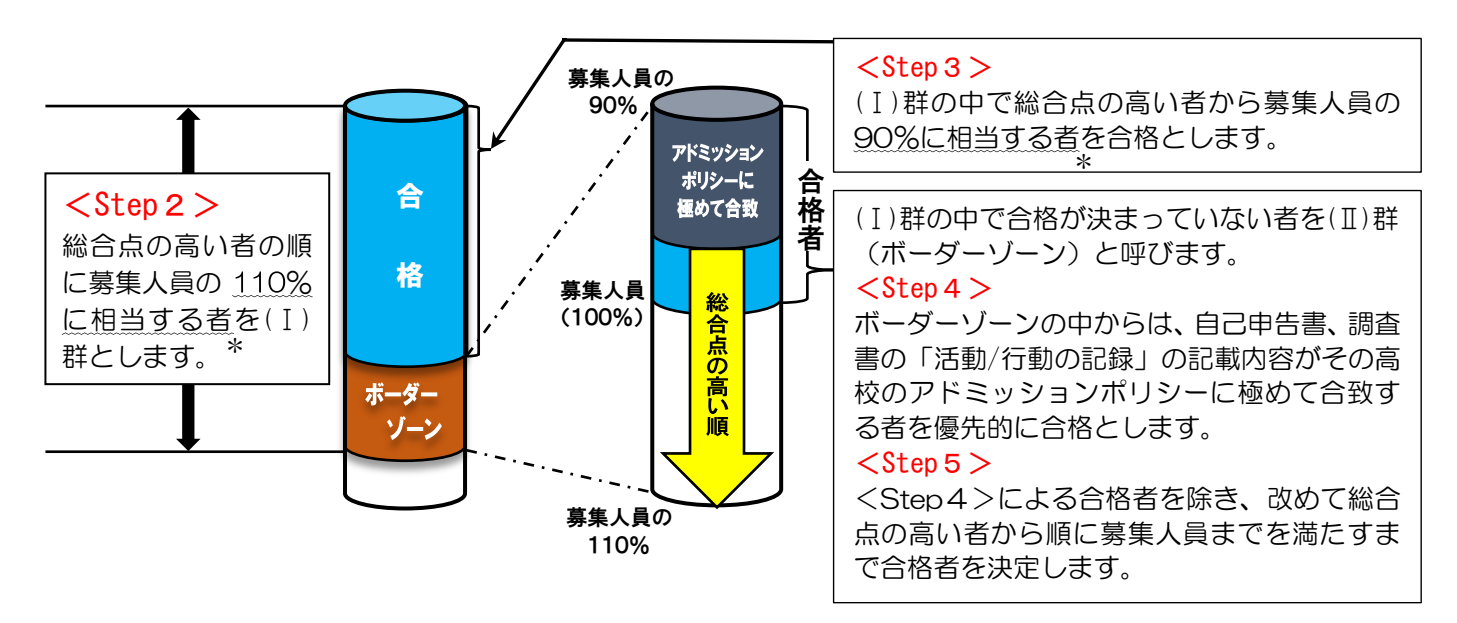

\* 総合点の同点者がいるために、90%、110%に当たる者を確定できない場合は、その同点者も含めた人 数までを募集人員の90%、110%に相当する者とする。

調査書の評定(②)

### ○ 特別入学者選抜

### ≪実技検査を実施する場合≫

 $<$ Step 1  $>$ 

学力検査

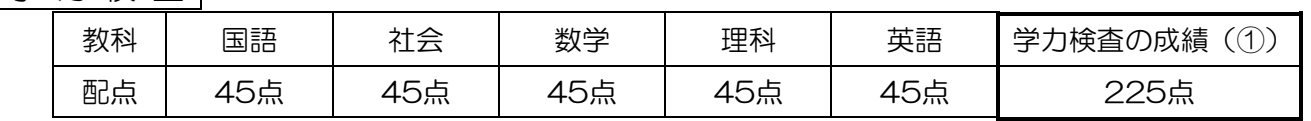

#### 調 査 書

9教科の評定は各25点(3学年の評定×3倍+2学年の評定×1倍

+1学年の評定×1倍)とする。

(9教科:国語、社会、数学、理科、音楽、美術、保健体育、技術・家庭、英語)

調査書の評定(②)

225 点

 高等学校を設置する教育委員会が定める倍率の中からあらかじめ各高等学校長が選択し、高等学校 を設置する教育委員会が決定したタイプにより、「学力検査の成績(①)」と「調査書の評定(②)」にそ れぞれ倍率をかけて合計する。 … ③

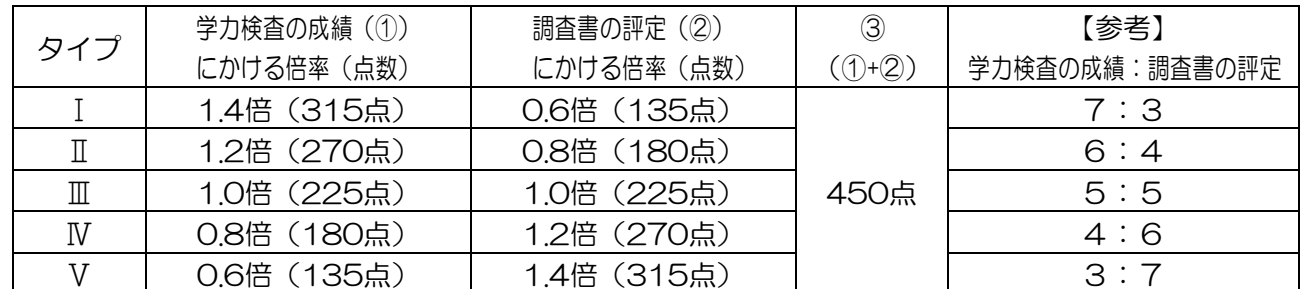

#### 実 技 検 査

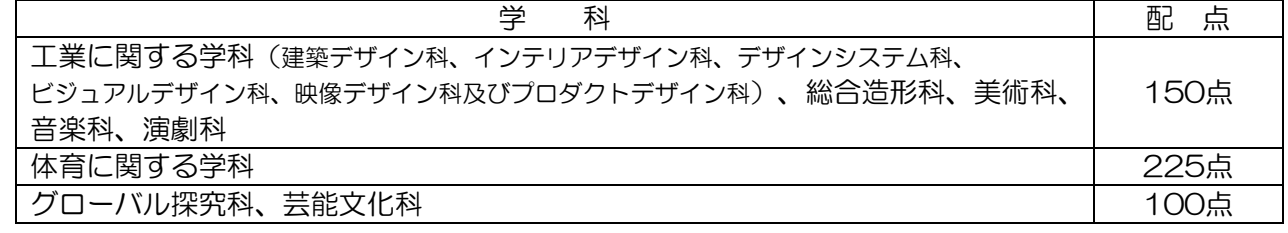

《総 合 点 │ = │ ③ │ + │実 技 検 査│の成績

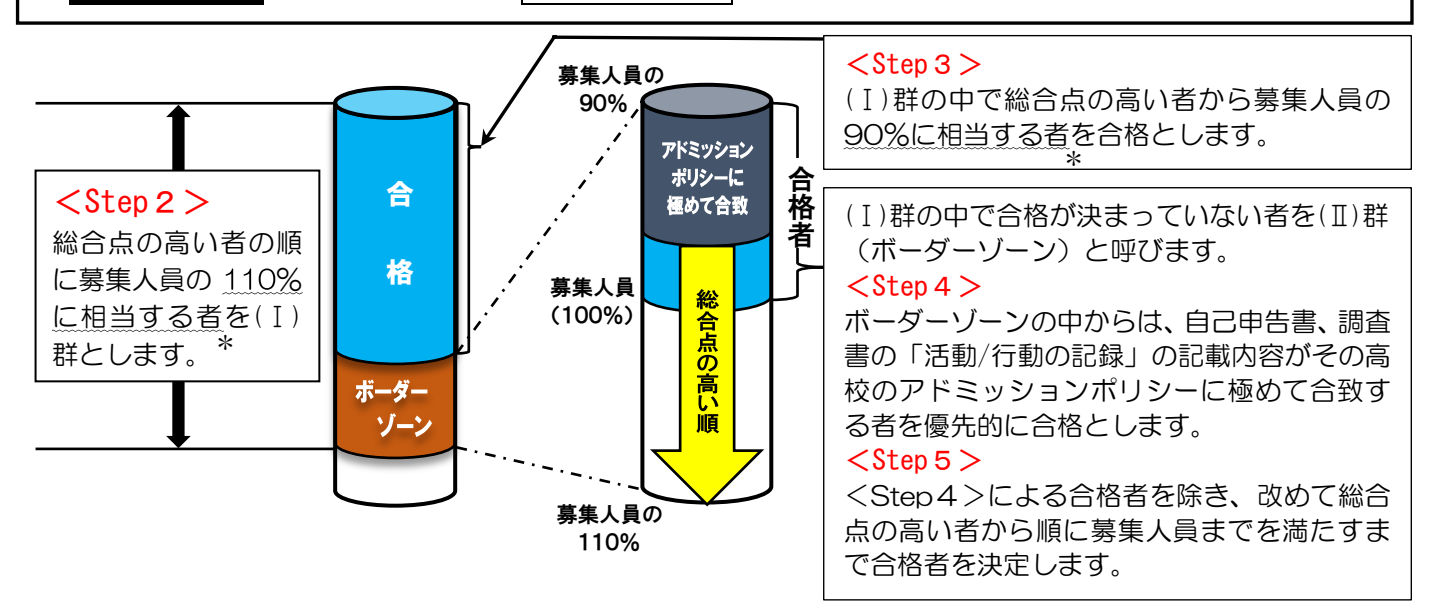

- \* 総合点の同点者がいるために、90%、110%に当たる者を確定できない場合は、その同点者も含めた 人数までを募集人員の 90%、110%に相当する者とする。
- 特別入学者選抜

≪面接を実施する場合≫

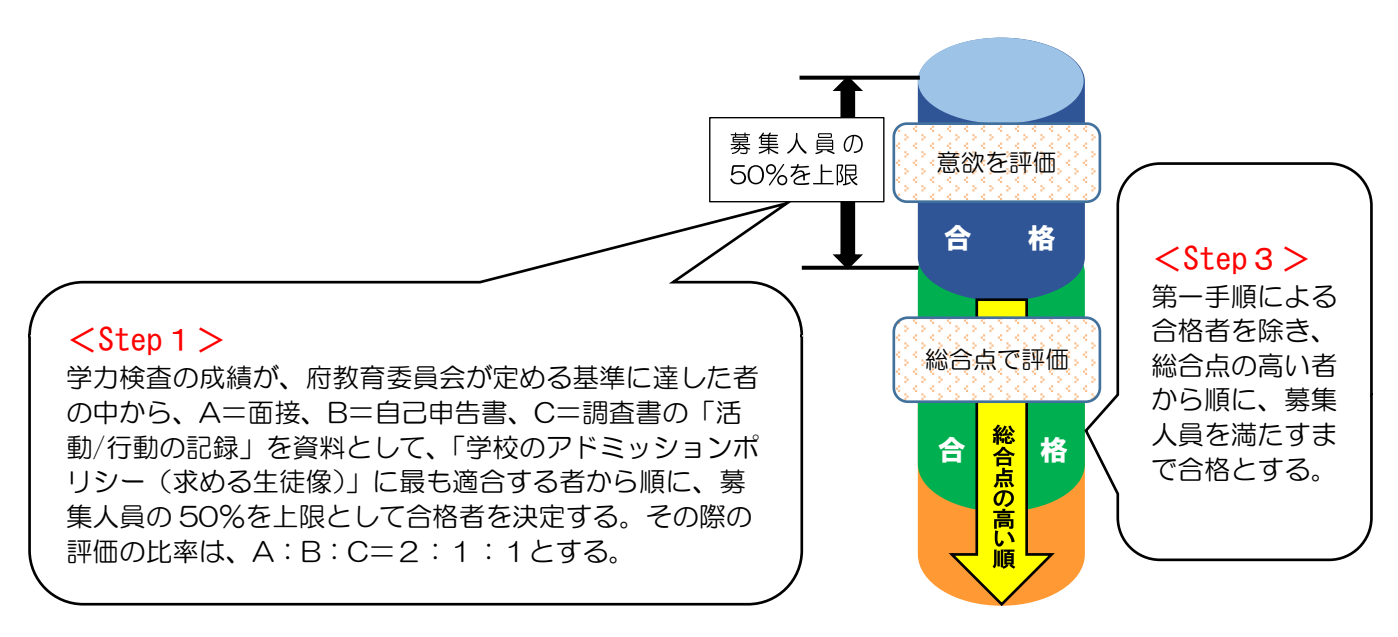

### $<$ Step 2 $>$

学 力 検 査

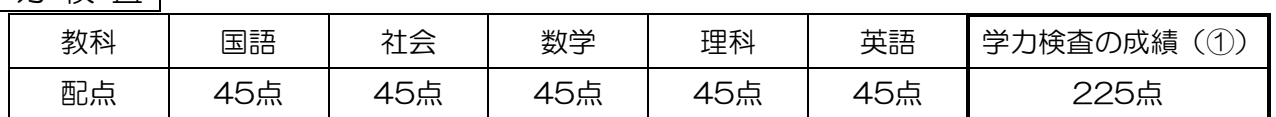

調査書の評定(②) 225 点

### 調 査 書

9教科の評定は各25点(3学年の評定×3倍+2学年の評定×1倍

+1学年の評定×1倍)とする。

(9教科:国語、社会、数学、理科、音楽、美術、保健体育、技術・家庭、英語)

### 総 合 点

高等学校を設置する教育委員会が定める倍率の中からあらかじめ各高等学校長が選択し、高等学校を設 置する教育委員会が決定したタイプにより、「学力検査の成績(①)」と「調査書の評定(②)」にそれ ぞれの倍率をかけて合計し、総合点を算出。

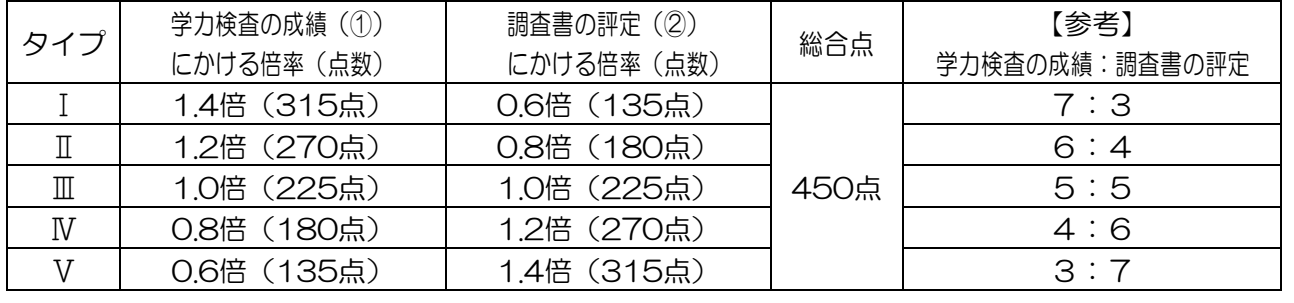

### 複数の学科等を設置している高等学校について

1 特別入学者選抜及び一般入学者選抜において、

募集人員を複数の学科等ごとに設定している高等学校では、他の1学科等を第2志望とすることができ る。

 (例)○○高校:第1志望「グローバル科」、第2志望「普通科」 □□高校:第1志望「大学進学専科」、第2志望「総合募集の専科」 △△高校:第1志望「多部制単位制Ⅰ部」、第2志望「多部制単位制Ⅱ部」など

- 2 合格者の決定方法
- (1)実技検査を実施する特別入学者選抜及び一般入学者選抜
	- 【STEP1】受験生を、第1志望の学科等に関係なく総合点の高い者から順に並べる。
	- 【STEP2】総合点の高い者から順に、第1志望の学科等に振り分ける。
	- 【STEP3】募集人員の 110%に相当する人数まで、第1志望の者で先に満たした学科等から合格者を決 定する。
	- 【STEP4】決定された合格者を除き、もう一方の学科等を志望している者を第1志望、第 2 志望に関わ らず総合点の高い者から順に並べ、合格者を決定する。

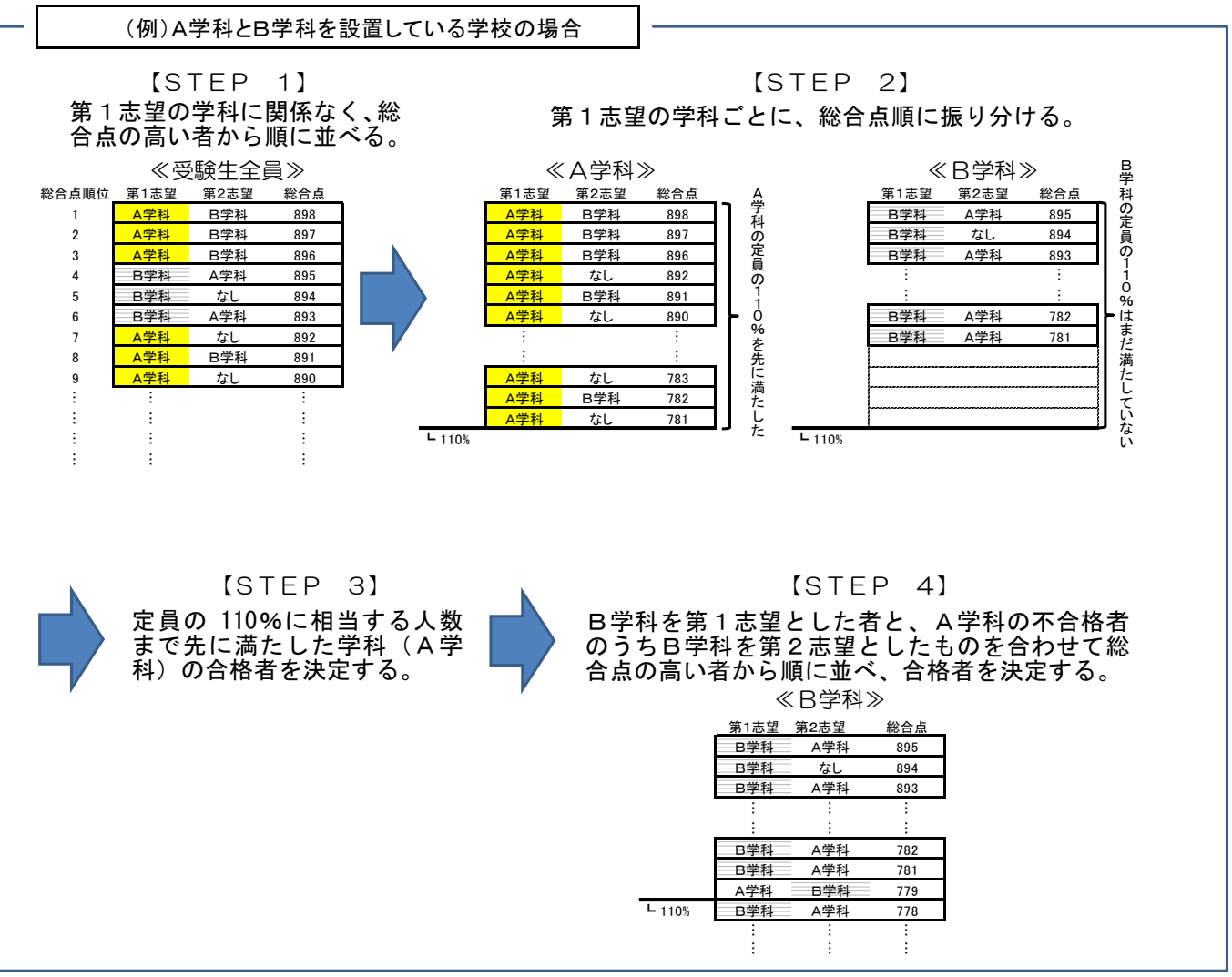

- (2)面接を実施する特別入学者選抜
	- 【STEP1】第1手順として、学力検査の成績が、府教育委員会が別に定める基準に達した者の中から、学 科等の第1志望の者を対象として、アドミッションポリシーに最も適合する者から順に、当該 学科等の募集人員の 50%を上限として合格者を決定する。
	- 【STEP2】第1手順による合格者を除き、第1志望の学科等に関係なく総合点の高い者から順に並べる。
	- 【STEP3】総合点の高い者から順に、第1志望の学科等に振り分け、先に募集人員(100%)を満たした 方の学科等の合格者を決定する。
	- 【STEP4】決定された合格者を除き、もう一方の学科等を志望している者を第1志望、第 2 志望にかかわ らず総合点の高い者から順に並べ、合格者を決定する。

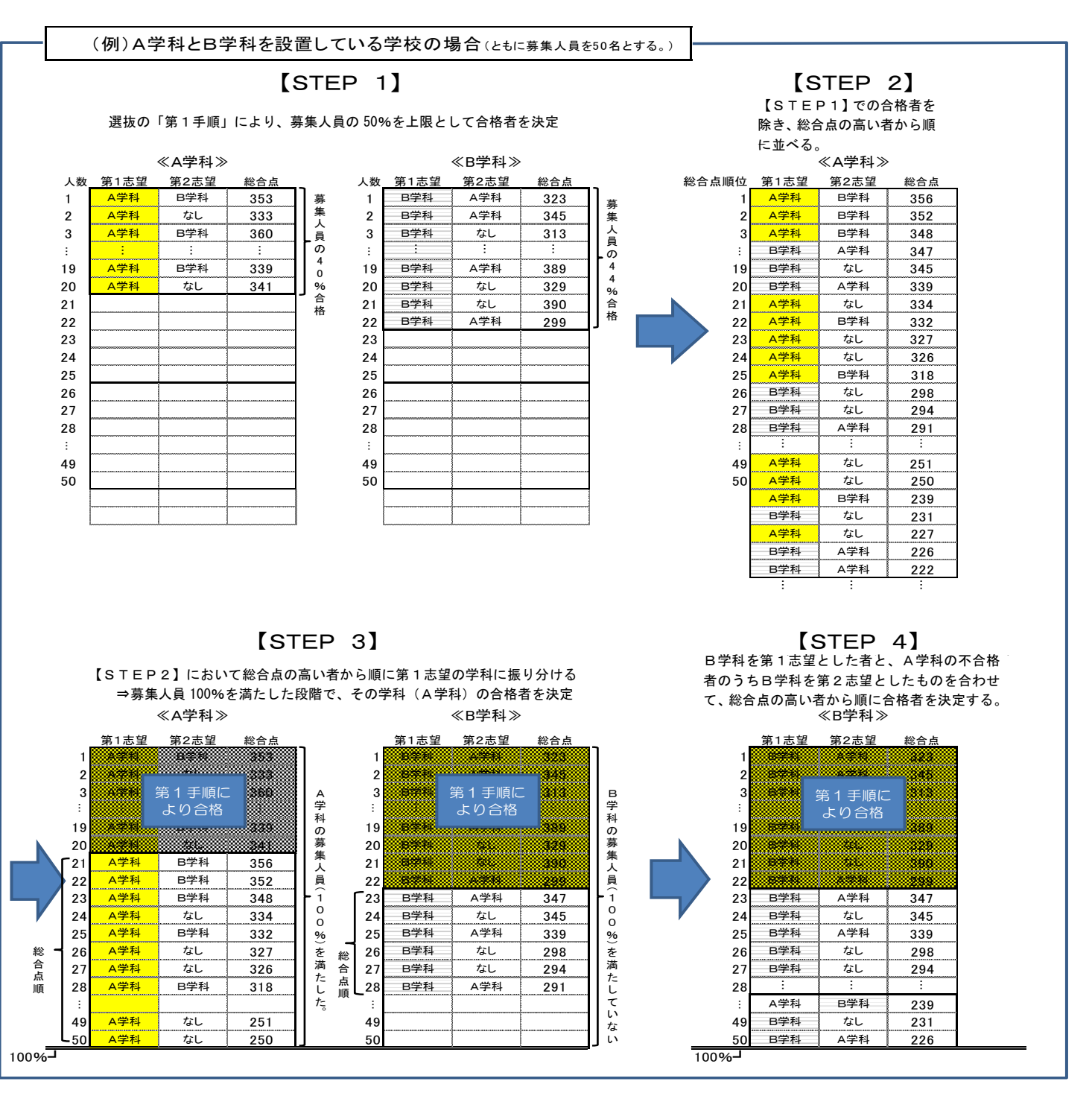